# Quantização de sistemas hamiltonianos via método de diferenças finitas (Quantization of hamiltonian systems via finite differences method)

# G.A. Monerat<sup>1</sup>, L.G. Ferreira Filho, E.V. Corrêa Silva, G. Oliveira-Neto, P.H.A.S. Nogueira e A.R.P. de Assumpção

Departamento de Matemática, Física e Computação, Faculdade de Tecnologia, Universidade do Estado do Rio de Janeiro, Resende, RJ, Brasil Recebido em 28/5/2009; Aceito em 21/9/2009; Publicado em 26/3/2010

Propomos a introdução do método de diferenças finitas como tópico a ser abordado na disciplina de mecânica quântica de um curso de graduação em física. O método é suficientemente simples para ser introduzido e exemplificado em seis horas de aula, permitindo a obtenção de resultados tanto qualitativamente corretos como de alta precis˜ao quantitativa. Devido a sua grande aplicabilidade, seu entendimento por parte dos alunos de graduação em física, futuros pesquisadores, é essencial para a formação acadêmica destes. No presente trabalho, apresentamos o método em detalhes. Sua precisão é verificada calculando o espectro de energia para o oscilador harmônico e comparando-os com os resultados analíticos conhecidos. Em seguida aplicamos o método a dois outros sistemas, o oscilador anarmˆonico qu´artico e o potencial linear. Para cada um destes sistemas, calculamos os dez níveis de energia mais baixos, bem como seus respectivos auto-estados. Palavras-chave: quantização de sistemas hamiltonianos, diferenças finitas.

We propose the introduction of the finite differences method as one topic to be inserted in the discipline of quantum mechanics in a physics undergraduate course. The method is simple enough to be introduced and exemplified in about six hours of class allowing both qualitatively correct and high-precision quantitative results. Due to the great applicability of the method, it is essential that the undergraduate students, future researchers, learn it. In the present work, we show the method in detail and verify its precision initially by calculating the energy spectrum of the harmonic oscillator and comparing it to its well-known analytical results. Then we apply it to two other systems, the anharmonic oscillator and the one with linear potential. For each of those systems We compute, for both systems, the ten lowest energy eigenvalues are calculated, as well as their corresponding eigenfunctions.

Keywords: quantization of hamiltonian systems, finite differences.

### 1. Introdução

Ao final do curso de graduação em física, o discente depara-se com a disciplina de mecânica quântica, na qual aprende que a dinâmica quântica é governada pela equação de Schrödinger [1]; ou seja, que a solução  $\Psi(\mathbf{r}, t)$  desta equação, denominada função de onda, descreve o comportamento do sistema em questão, contendo toda informação sobre este.

Por outro lado, soluções analíticas exatas da equação de Schrödinger são conhecidas para poucos sistemas físicos como, por exemplo, a partícula livre, o oscilador harmônico e o átomo de hidrogênio. O discente mais atento rapidamente percebe que buscar soluções analíticas para a equação de Schrödinger não é um trabalho trivial. Apresentam-se métodos aproximados, e dentre os mais comumente encontrados na maioria das ementas de mecânica quântica estão o método WKB [2] e as teorias de perturbação independente e dependente do tempo [3].

Além destes métodos, muitos autores têm trabalhado na busca de m´etodos mais precisos. Em 1971, Biswas e cols. [4] apresentaram um método para a obtenção do espectro de energia para osciladores anarmônicos com termos do tipo  $\lambda x^{2m}$ . Falco e cols. [5] formularam um procedimento aproximado para calcular o espectro de energia para um oscilador anarmônico com termos cúbicos e quárticos no potencial. Em 1991, Fernandez [6] propôs um método para o cálculo do espectro de energia do estado fundamental para potenciais polinomiais. No mesmo ano, Chhajlany e Malnev [7] desenvolveram um método semi-analítico e nãoperturbativo para o cálculo do espectro de energia, tanto para o estado fundamental, quanto para os es-

<sup>1</sup>E-mail: germano.monerat@pq.cnpq.br.

Copyright by the Sociedade Brasileira de Física. Printed in Brazil.

<span id="page-1-0"></span>tados excitados de osciladores anarmônicos. Em 2006, Monerat e cols. [8,9] aplicaram o método proposto inicialmente por Chhajlany e Malnev para a quantização de modelos cosmológicos homogêneos e isotrópicos com radiação e constante cosmológica negativa.

O espectro de energia de um sistema quântico também pode ser obtido através de métodos numéricos de diferenças finitas [10]. Recentemente utilizamos o método de diferenças finitas no esquema de Crank-Nicolson [11] para obter a quantização de modelos cosmológicos homogêneos e isotrópicos com diferentes fontes de matéria  $[12-15]$ . Métodos espectrais  $[16]$ também têm se mostrado importantes ferramentas na determinação do espectro de energia de sistemas físicos com soluções analíticas desconhecidas.

No presente trabalho, faremos uso do método de diferenças finitas [10] para obter o espectro de energia e suas respectivas autofunções. Primeiramente o aplicamos ao oscilador harmônico unidimensional e comparamos os resultados obtidos com aqueles já bem conhecidos e determinados analiticamente,  $E_{\alpha} = (\alpha + 1/2)\hbar\omega$ , tal que  $\alpha \in \{0, 1, 2, \dots\}$ . Em seguida, aplicamos o método a dois outros sistemas: uma partícula submetida a um potencial efetivo linear unidimensional e um oscilador anarmônico quártico.

Na seção 2, elaboramos algumas considerações sobre a equação de Schrödinger. Na seção 3 o método de diferenças finitas é apresentado em detalhes, e na seção 4 o aplicamos ao caso de um oscilador harmônico, calculando seus 10 n´ıveis mais baixos de energia. Em seguida comparamos o resultado numérico para o espectro de energia com o resultado analítico, conhecido na literatura. Nas seções 5 e 6, aplicamos o método, respectivamente, aos casos de uma partícula submetida a um potencial efetivo linear unidimensional e a um oscilador anarmônico quártico. Na seção 7, apresentamos nossos comentários finais e conclusões.

#### 2. A equação de Schrödinger

A mecânica quântica tem a função de onda  $\Psi(\mathbf{r},t)$ , como principal objeto para descrever as propriedades de sistemas físicos. A forma da função de um dado sistema físico dependerá da função de Hamilton ou hamiltoniana do sistema. De um modo geral, a hamiltoniana de uma partícula é da forma

$$
H = \frac{\mathbf{p}^2}{2m} + V(\mathbf{r}),\tag{1}
$$

em que p corresponde ao momentum canonicamente conjugado à posição da partícula r,  $m$  é a massa da partícula e  $V(\mathbf{r})$  é a energia potencial desta sob a ação de um campo externo independente do tempo. Em sua vers˜ao unidimensional, temos

$$
H = \frac{p^2}{2m} + V(x).
$$
 (2)

Elevando ao grau de operadores a posição  $\hat{x}$ , seu momentum canônico  $\hat{p}_x$  e a função de Hamilton H, temos na representação de Schrödinger unidimensional a seguinte correspondência

$$
\hat{H} \to i\frac{\partial}{\partial t}; \quad \hat{p}_x \to -i\frac{\partial}{\partial x}, \tag{3}
$$

em que fizemos  $\hbar = 1$ . Assim, obtemos a equação de Schrödinger, que governa a dinâmica do sistema quântico

$$
\hat{H}\Psi(x,t) = i\frac{\partial\Psi(x,t)}{\partial t}.
$$
\n(4)

ou

$$
\left(-\frac{1}{2m}\frac{\partial^2}{\partial x^2} + \hat{V}(\hat{x})\right) \Psi(x,t) = i\frac{\partial \Psi(x,t)}{\partial t}.
$$
 (5)

Utilizando o método de separação de variáveis, fazemos  $\Psi(x,t) = \varphi(x)\xi(t)$ , obtendo assim as equações

$$
-\frac{1}{2m\varphi(x)}\frac{d^2\varphi(x)}{dx^2} + V(x) = i\frac{1}{\xi(t)}\frac{d\xi(t)}{dt} \equiv E \qquad (6)
$$

na qual introduz-se a constante de separação  $E$ . A solução da parte temporal é  $\xi(t) \propto e^{-iEt}$ ; a equação para a parte espacial  $\varphi(x)$  é da forma

$$
\left(-\frac{1}{2m}\frac{d^2}{dx^2} + V(x)\right)\varphi(x) = E\varphi(x) \longrightarrow
$$
  

$$
\hat{H}\varphi(x) = E\varphi(x), \tag{7}
$$

denominada equação de Schrödinger independente do tempo, que equivale a uma equação de autovalores para o operador hamiltoniano  $\hat{H}$ . Os estados estacionários do sistema físico são representados pelas autofunções  $\varphi_{\alpha}(x)$  do operador hamiltoniano, ou seja, funções que satisfazem

$$
\hat{H}\varphi_{\alpha}(x) = E_{\alpha}\varphi_{\alpha}(x). \tag{8}
$$

Os autovalores  $E_{\alpha}$  correspondem aos níveis de energia do sistema. Uma solução da equação de Schrödinger pode ser obtida através da superposição (combinação linear) destas soluções,

$$
\Psi(x,t) = \sum_{\alpha=0}^{N} C_{\alpha} \varphi_{\alpha}(x) e^{-iE_{\alpha}t}, \qquad (9)
$$

em que  $C_{\alpha}$ , são constantes arbitrárias, tal que  $\Psi(x, t)$ seja normalizada.

Dependendo da forma do potencial  $V(x)$ , soluções analíticas para a equação de Schrödinger não são conhecidas. Nesses casos, métodos numéricos são necessários.

#### 3. O método de diferenças finitas

O método de diferenças finitas, essencialmente, é usado para transformar uma equação diferencial ordinária ou parcial, linear ou não, em um sistema de <span id="page-2-0"></span>equações algébricas, onde as incógnitas são os valores da fun¸c˜ao em cada ponto de um conjunto discreto de pontos igualmente espaçados(denominado reticulado) obtido pela discretização da variável de integração  $x$ . O método apresenta certa ambigüidade, na medida em que, por construção, as derivadas podem ser aproximadas por diferenças finitas ascendente, descendente ou centrada, em relação ao ponto desejado. Consideremos a discretização mostrada na Fig. 1, na qual o intervalo de interesse  $[x_0, x_{n+1}]$  é particionado em  $n+1$ sub-intervalos de mesma amplitude  $h = x_{i+1} - x_i$ . Os pontos  $x_0$  e  $x_{n+1}$  correspondem aos pontos extremos do intervalo.

X<sup>0</sup> X<sup>1</sup> X<sup>2</sup> Xi-2 Xi-1 X<sup>i</sup> Xi+1 Xi+2 Xn-1 X<sup>n</sup> Xn+1

Figura 1 - Reticulado obtido ao discretizarmos a variável de integração x. O intervalo de interesse $\left[x_0, x_{n+1}\right]$ é particionado em  $n+1$  sub-intervalos de igual amplitude  $h = x_{i+1} - x_i > 0$ , ou seja, tomando-se *n* pontos interiores neste intervalo,  $(x_1, x_2, \ldots, x_n)$ , igualmente espaçados.

Primeiramente expandimos uma função  $f(x)$  em série de Taylor em torno do ponto  $x_i$  do reticulado, até o termo em 2<sup>ª</sup> ordem, obtendo

$$
f(x_{i+1}) = f(x_i) + f'(x_i)h + \frac{1}{2}f''(x_i)h^2 + O(h^3),
$$
 (10)

em que  $f'(x)$  e  $f''(x)$  indicam as derivadas ordinárias de primeira e segunda ordem, respectivamente, da função  $f(x)$  em relação à coordenada x. Considerando esta série somente até o termo de 1<sup>a</sup> ordem, obtemos

$$
f'_A(x_i) = \frac{f(x_{i+1}) - f(x_i)}{h},\tag{11}
$$

que é denominada *diferenciação* ascendente e é representada pelo sub-índice  $A$ . Por outro lado, também é possível escrever

$$
f(x_{i-1}) = f(x_i) - f'(x_i)h + \frac{1}{2}f''(x_i)h^2 + O(h^3),
$$
 (12)

o que nos conduz, ap´os procedermos o mesmo truncamento, a

$$
f'_D(x_i) = \frac{f(x_i) - f(x_{i-1})}{h},\tag{13}
$$

que é denominada *diferenciação descendente*, e é representada aqui pelo sub-índice  $D$ . Observe que o deslocamento da variável, neste caso, é  $x_i - x_{i-1} = -h$ . Subtraindo a Eq.  $(10)$  da Eq.  $(12)$ , obtemos a fórmula para a diferenciação centrada,

$$
f_C'(x_i) = \frac{f(x_{i+1}) - f(x_{i-1})}{2h}.
$$
 (14)

Somando a Eqs. (10) e (12) (nas quais os termos de ordem superiores aos de segunda ordem são desprezados), express˜ao para a derivada segunda centrada, que tem a forma

$$
f_C''(x_i) = \frac{f(x_{i+1}) - 2f(x_i) + f(x_{i-1})}{h^2}.
$$
 (15)

O mesmo resultado pode ser obtido se notarmos que

$$
f_C''(x_i) = \frac{f_A'(x_i) - f_D'(x_i)}{h},\tag{16}
$$

a substituição das Eqs.  $(11)$  e  $(13)$  na Eq.  $(16)$  conduz novamente à Eq. (15). Os erros cometidos nestas aproximações são da ordem de  $O(h^2)$ . Estes procedimentos podem ser facilmente estendidos para a determinação de expressões ascendentes, descendentes e centradas de derivadas de qualquer ordem [17].

Conforme mencionado na seção anterior, o comportamento de um sistema quântico é governado pela equação de Schrödinger. A busca de soluções para esta equação recai em um problema de autovalores e autovetores [\(8\)](#page-1-0).

Aplicando a Eq. (15) na Eq. [\(6\)](#page-1-0) para determinado ponto  $x_i$  do reticulado, obtemos,

$$
-\frac{1}{2m}\left[\frac{\varphi_{\alpha}(x_{i+1})-2\varphi_{\alpha}(x_i)+\varphi_{\alpha}(x_{i-1})}{h^2}\right]+V(x_i)\varphi_{\alpha}(x_i)=E_{\alpha}\varphi_{\alpha}(x_i). \qquad (17)
$$

Fazendo  $i \in \{1, 2, \ldots n\}$ , podemos aplicar a Eq. (17), desde o ponto  $x_1$  até o ponto  $x_n$ . O resultado é um sistema algébrico de n equações com  $n + 2$  incógnitas os valores da função  $\varphi_{\alpha}$  nos pontos  $(x_0, x_1, \ldots, x_{n+1})$ . Entretanto, os valores de  $\varphi_{\alpha}$  nestes pontos são determinados pelas condições de contorno, que aqui serão escolhidas como

$$
\varphi_{\alpha}(x_0) = \varphi_{\alpha}(x_{n+1}) = 0. \tag{18}
$$

Esta condição de contorno é compatível com a busca de autofunções localizadas de sistemas com potenciais finitos (como as autofunções correspondendo a níveis discretos de energia de um poço de potencial, por exemplo) desde que o intervalo considerado seja suficientemente grande em relação à região classicamente permitida, onde as autofunções são sensivelmente não-nulas.

Com esta informação adicional, o que obtemos finalmente é um sistema de equações algébricas com solução única. Este sistema pode ser convenientemente expresso na forma matricial, se escrevermos a função  $\varphi_{\alpha}(\mathbf{x})$  como um vetor

$$
\varphi_{\alpha}(\mathbf{x}) = \begin{pmatrix} \varphi_{\alpha}(x_1) \\ \varphi_{\alpha}(x_2) \\ \vdots \\ \varphi_{\alpha}(x_n) \end{pmatrix} . \tag{19}
$$

<span id="page-3-0"></span>Com isso, a Eq. [\(17\)](#page-2-0) assume a forma

$$
\begin{pmatrix}\nF(x_1) & -\frac{1}{2mh^2} & 0 & 0 & \cdots & 0 \\
-\frac{1}{2mh^2} & F(x_2) & -\frac{1}{2mh^2} & 0 & \cdots & 0 \\
0 & -\frac{1}{2mh^2} & F(x_3) & -\frac{1}{2mh^2} & \cdots & 0 \\
\vdots & \vdots & \vdots & \vdots & \vdots & \vdots \\
0 & \cdots & 0 & 0 & -\frac{1}{2mh^2} & F(x_n)\n\end{pmatrix}\n\begin{pmatrix}\n\varphi_\alpha(x_1) \\
\varphi_\alpha(x_2) \\
\vdots \\
\varphi_\alpha(x_n)\n\end{pmatrix} = E_\alpha \begin{pmatrix}\n\varphi_\alpha(x_1) \\
\varphi_\alpha(x_2) \\
\vdots \\
\varphi_\alpha(x_n)\n\end{pmatrix}.
$$
\n(20)

em que  $F(x) = \frac{1}{mh^2} + V(x)$ . Observamos que a matriz  $n \times n$  é real e simétrica, e portanto diagonalizável; é garantida a existência de uma base de autoestados.

d

E´ claro que, numericamente, sempre utilizamos um valor finito para  $n$ , o que resulta em um número finito  $\alpha_{max}$  de auto-energias e seus respectivos auto-estados. Isto porque, ao dividirmos o intervalo utilizando n pontos, gera-se uma matriz  $n \times n$ , cuja equação característica é uma equação de grau n, cujas n raízes são os n auto-valores de valor mais baixo. No caso especifico de sistemas não-degenerados, temos  $\alpha_{max} = n - 1$ , com  $\alpha$  variando de 0 até  $\alpha_{max}$ . Quanto mais refinado for o esquema de discretização, ou seja, quanto maior for o número de pontos  $n$  do reticulado e menor

o seu espaçamento  $h$ , conforme exibido na Fig. [1,](#page-2-0) mais preciso será o cálculo dos autovalores da energia. Obviamente, este refinamento está condicionado às limitações computacionais (e.g., erros de truncamento e arredondamento, quantidade de memória disponível).

Como uma ilustração simples, consideremos a discretização mostrada na Fig. 2, com apenas 5 pontos; o indice i varia de 1 a 3. Aplicando a Eq. [\(17\)](#page-2-0) nos pontos 1, 2 e 3, obtemos o seguinte sistema de equações algébricas

$$
\begin{cases}\n- \frac{1}{2mh^2} \varphi_{\alpha}(x_0) + \left[\frac{1}{mh^2} + V(x_1)\right] \varphi_{\alpha}(x_1) - \frac{1}{2mh^2} \varphi_{\alpha}(x_2) = E_{\alpha} \varphi_{\alpha}(x_1); \\
- \frac{1}{2mh^2} \varphi_{\alpha}(x_1) + \left[\frac{1}{mh^2} + V(x_2)\right] \varphi_{\alpha}(x_2) - \frac{1}{2mh^2} \varphi_{\alpha}(x_3) = E_{\alpha} \varphi_{\alpha}(x_2); \\
- \frac{1}{2mh^2} \varphi_{\alpha}(x_2) + \left[\frac{1}{mh^2} + V(x_3)\right] \varphi_{\alpha}(x_3) - \frac{1}{2mh^2} \varphi_{\alpha}(x_4) = E_{\alpha} \varphi_{\alpha}(x_3).\n\end{cases} (21)
$$

Novamente utilizamos as condições de contorno  $\varphi_{\alpha}(x_0) = \varphi_{\alpha}(x_4) = 0$ , o que nos leva a um sistema linear de três equações. Este sistema pode ser escrito na forma matricial como segue,

$$
\begin{pmatrix}\n\left[\frac{1}{mh^2} + V(x_1)\right] & -\frac{1}{2mh^2} & 0 \\
-\frac{1}{2mh^2} & \left[\frac{1}{mh^2} + V(x_2)\right] & -\frac{1}{2mh^2} \\
0 & -\frac{1}{2mh^2} & \left[\frac{1}{mh^2} + V(x_3)\right]\n\end{pmatrix}\n\begin{pmatrix}\n\varphi_\alpha(x_1) \\
\varphi_\alpha(x_2) \\
\varphi_\alpha(x_3)\n\end{pmatrix} = E_\alpha \begin{pmatrix}\n\varphi_\alpha(x_1) \\
\varphi_\alpha(x_2) \\
\varphi_\alpha(x_3)\n\end{pmatrix}.
$$
\n(22)

Particularizemos a discussão para um sistema bem conhecido como, por exemplo, um oscilador harmônico. ou seja, para um potencial da forma

$$
V(x) = \frac{1}{2}kx^2\tag{23}
$$

com  $k = m = 1$  e integrando a equação no intervalo −10 a 10, de acordo com a Fig. 2, obtemos os três auto-valores  $E_0 = 0.03993600032767664, E_1 =$ 12.5400000000000 e  $E_2 = 12.5400639996723$ . É claro que esses resultados são extremamente ruins se com-parados ao resultado analítico (veja a Tabela [1\)](#page-5-0).

Este exemplo tem como finalidade exclusiva mostrar o funcionamento do m´etodo de uma forma mais didática, mesmo que em detrimento da precisão do cálculo numérico. Ele pode ser resolvido como um exercício simples de algebra linear, inclusive sem a necessidade de um computador, na medida em que o determinante da matriz conduz a uma equação característica de terceiro grau na variável  $E_\alpha,$  solúvel em uma calculadora científica típica atual. As raizes desta equação são os três auto-valores apresentados acima.

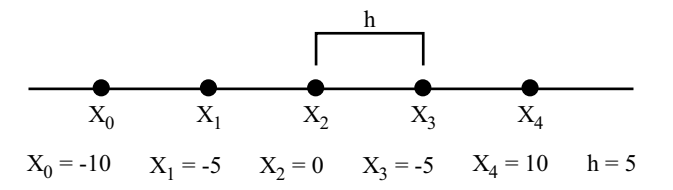

Figura 2 - Exemplo de reticulado com 5 pontos.

Para se obter as auto-funções, basta substituir cada auto-valor nas Eqs. (21) e resolver o sistema linear correspondente. Por exemplo, para o auto-valor  $E_0$ , temos

$$
\begin{cases}\n(12.54 - E_0)\varphi_0(x_1) - 2 \times 10^{-2}\varphi_0(x_2) = 0; \\
-2 \times 10^{-2}\varphi_0(x_1) + (4 \times 10^{-2} - E_0)\varphi_0(x_2) - 2 \times 10^{-2}\varphi_0(x_3) = 0; \\
-2 \times 10^{-2}\varphi_0(x_2) + (12.54 - E_0)\varphi_0(x_3) = 0.\n\end{cases}
$$
\n(24)

<span id="page-4-0"></span>O escalonamento deste sistema linear evidencia que ele tem, efetivamente, duas equações e três incógnitas e que portanto tem infinitas soluções ou, dito de outra maneira, uma solução com um parâmetro livre. Esta ambiguidade ´e removida quando impomos que cada auto-vetor tenha a norma euclidiana igual a 1, ou seja,

$$
|\varphi_{\alpha}(\mathbf{x})| = \sqrt{\varphi_{\alpha}(x_0)^2 + \varphi_{\alpha}(x_1)^2 + \varphi_{\alpha}(x_2)^2 + \varphi_{\alpha}(x_3)^2 + \varphi_{\alpha}(x_4)^2} = 1
$$
\n(25)

Dessa forma, a solução do sistema será  $\varphi_0(x_1) = \varphi_0(x_3) = 1.6 \times 10^{-3}$  e  $\varphi_0(x_2) = 1$ , como pode ser visto no primeiro gráfico da Fig. 3.

Repetindo este procedimento é possivel calcular os outros dois auto-vetores, correspondentes aos autovalores  $E_1$  e  $E_2$ , que também estão representados na Fig. 3.

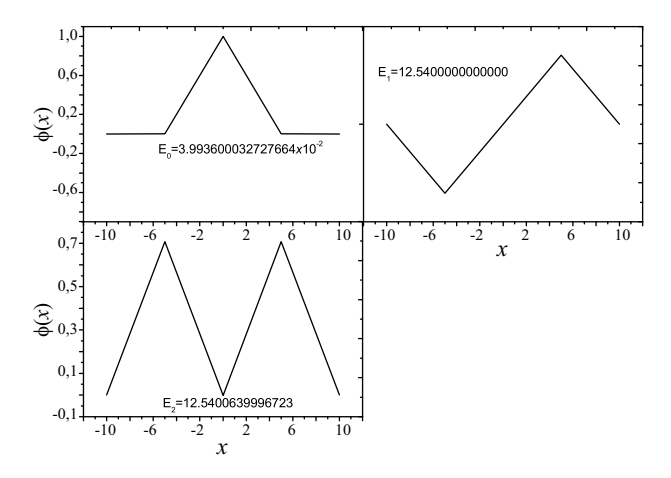

Figura 3 - Resultados obtidos para o reticulado de cinco pon-tos (Fig. [2\)](#page-3-0), relativos aos três primeiros autoestados do oscilador harmˆonico simples, associados aos autovalores da energia  $E_0 = 0.03993600032767664$ ,  $E_1 = 12.5400000000000$  e  $E_2 = 12.5400639996723$ , respectivamente.

Nas seções a seguir, o método exposto acima será aplicado a três sistemas físicos, utilizando agora um n´umero muito maior de pontos no reticulado do que aquele do exemplo acima. Consideraremos novamente o (i) oscilador harmˆonico; em seguida, estudaremos o (ii) oscilador anarmônico quártico e, finalmente, (iii) uma partícula submetida a um potencial linear. O algoritmo para o método mencionado aqui foi implementado em linguagem FORTRAN e o código-fonte está disponível no Apêndice 1. Espera-se que o discente de graduação em física no último ano de graduação já possua conhecimentos b´asicos em alguma linguagem de programação; e que já tenha cursado disciplinas tais como Introdução ao Processamento de Dados, Cálculo Numérico e Métodos Computacionais.

## 4. O oscilador harmônico

Uma dúvida que pode surgir na mente do discente de graduação nesse momento é quanto à precisão do método. Para elucidar esta questão, vamos aplicar o método ao problema da quantização do oscilador harmônico, e com isso determinarmos numericamente o seu espectro de energia. O espectro de energia do oscilador harmônico é conhecido na literatura [1], o que permitirá compararmos o resultado numérico com o analítico e assim avaliarmos a precisão do método.

O operador hamiltoniano para o oscilador harmô-nico conduz à equação de Schrödinger estacionária [\(6\)](#page-1-0) com um potencial na forma (20). De acordo com a Eq.  $(20)$  obtemos a equação matricial

$$
\begin{pmatrix}\nF(x_1) & -\frac{1}{2mh^2} & 0 & 0 & \cdots & 0 \\
-\frac{1}{2mh^2} & F(x_2) & -\frac{1}{2mh^2} & 0 & \cdots & 0 \\
0 & -\frac{1}{2mh^2} & F(x_3) & -\frac{1}{2mh^2} & \cdots & 0 \\
\vdots & \vdots & \vdots & \vdots & \vdots & \vdots \\
0 & \cdots & 0 & 0 & -\frac{1}{2mh^2} & F(x_n)\n\end{pmatrix}\n\begin{pmatrix}\n\varphi_\alpha(x_1) \\
\varphi_\alpha(x_2) \\
\vdots \\
\varphi_\alpha(x_n)\n\end{pmatrix} = E_\alpha \begin{pmatrix}\n\varphi_\alpha(x_1) \\
\varphi_\alpha(x_2) \\
\vdots \\
\varphi_\alpha(x_n)\n\end{pmatrix}.
$$
\n(26)

em que  $F(x) = \frac{1}{mh^2} + \frac{1}{2}kx^2$ . Vamos considerar um reticulado com  $n = 1500$  pontos e distância entre pontos adjacentes  $h = 0.013333...$  Como no exemplo didático na seção anterior, usaremos aqui  $k = m = 1$ .

<span id="page-5-0"></span>

| $\alpha$ | Espectro de energia do oscilador harmônico |                                       |                                                |
|----------|--------------------------------------------|---------------------------------------|------------------------------------------------|
|          | $E_{\alpha} = w\hbar(\alpha + 1/2)$        | $E^{n \overline{u} \overline{meric}}$ | $\delta E = E_{\alpha} - E_{\alpha}^{numeric}$ |
| $^{(1)}$ | 0.5                                        | 0.4999944443827230                    | 0.000005555617277                              |
|          | 1.5                                        | 1.499972221666703                     | 0.000027778333297                              |
|          | 2.5                                        | 2.499927775616339                     | 0.000072224383661                              |
|          | 3.5                                        | 3.499861105493002                     | 0.000138894506998                              |
|          | 4.5                                        | 4.499772210553943                     | 0.000227789446057                              |
| 5        | 5.5                                        | 5.499661090058020                     | 0.00033890994198                               |
|          | 6.5                                        | 6.499527743264927                     | 0.000472256735073                              |
|          | 7.5                                        | 7.499372169433199                     | 0.000627830566801                              |
|          | 8.5                                        | 8.499194367821783                     | 0.000805632178217                              |
| 9        | 9.5                                        | 9.498994337688250                     | 0.00100566231175                               |
| 10       | 10.5                                       | 10.498772078291760                    | 0.00122792170824                               |

Tabela 1 - Espectro de energia para os 10 primeiros níveis de energia do oscilador harmônico. Aqui consideramos  $\hbar = 1$  e  $w = 1$ .

A partir da Tabela 1 observamos que os valores do espectro obtido através do método de diferenças finitas são muito próximos dos valores teóricos. O maior desvio encontrado é da ordem de  $\delta E \sim 10^{-3}$ . A precisão dos resultados é maior para os níveis de energia mais baixos, já que, conforme a energia aumenta, as auto-funções ficam cada vez menos localizadas, ou seja, elas ainda são n˜ao nulas nas proximidades dos pontos de "infinito" numérico, ou seja, dos pontos extremos do intervalo de trabalho. Nestes pontos, o potencial já não é mais um oscilador harmˆonico e sim uma barreira infinita, o que é uma das limitações do algoritmo computacional, já mencionadas anteriormente. Isso de forma alguma invalida o método, na medida em que possamos estender o intervalo de integração e refinar a discretização, até o limite da capacidade computacional. Vale enfatizar que a precis˜ao ´otima dos resultados resulta da mediania de fatores como a amplitude do intervalo de integração e o refinamento da malha, bem como de capacidade de memória capaz de lhes dar suporte.

Utilizando um método de interpolação [18] podemos estimar a dependência da energia  $E$  em relação ao parâmetro  $\alpha$ , tal que  $\alpha \in \{0, 1, 2, \dots\}$  enumera os níveis de energia. Aplicando o método de interpolação, encontramos

$$
E(\alpha) = 0.499994439935793400 +
$$
  
0.999988895768681440 $\alpha$  -  
0.0000111026068596990502 $\alpha$ <sup>2</sup>. (27)

Para o estado fundamental o desvio é da ordem de 10<sup>−</sup><sup>6</sup> ; enquanto que para o primeiro estado excitado, por exemplo, o desvio é da ordem de  $10^{-5}$ .

Os autoestados associados aos cinco autovalores mais baixos da energia mostradas na Tabela 1 são mostrados na Fig. 4.

Se compararmos o resultado dos três primeiros estados do oscilador harmônico exibidos na Fig. 4 com os mesmos autoestados calculados para o reticulado de cinco pontos (Fig. [2\)](#page-3-0), observamos claramente uma grande melhoria na precisão destes.

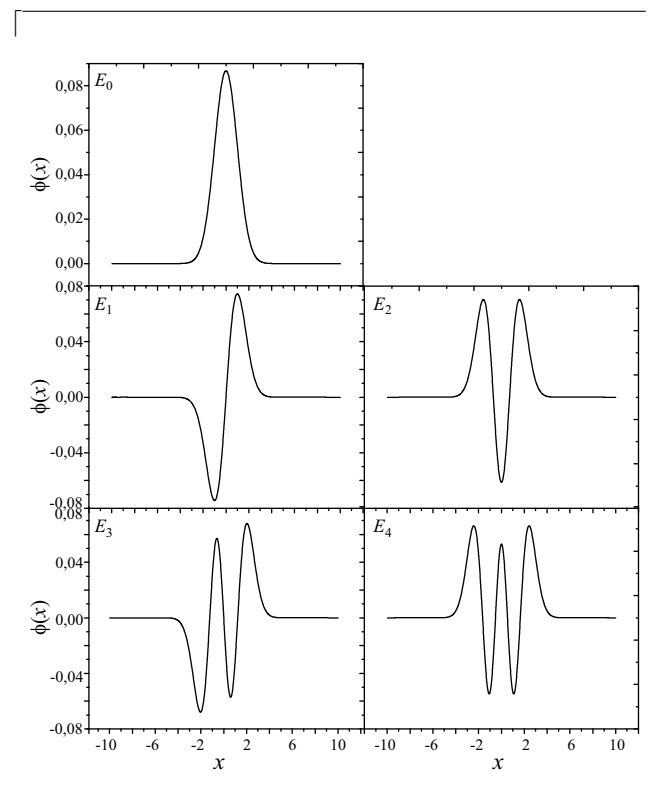

Figura 4 - Os cinco primeiros autoestados do oscilador harmônico simples, associados aos autovalores da energia mostradas na Tabela 1.

Agora que a eficácia do método foi verificada, vamos considerar um sistema mais complicado, que n˜ao possui solução analítica conhecida.

#### 5. O oscilador anarmônico quártico

Estudaremos a seguir o oscilador anarmônico qu´artico, caracterizado por um potencial na forma

$$
V(x) = \frac{1}{2}kx^2 + \Lambda x^4.
$$
 (28)

em que  $\Lambda$  é um parâmetro do sistema. A aplicação do método de diferenças finitas a partir da Eq. [\(26\)](#page-4-0) fornece os autoestados e as autovalores da energia com igual precisão. A malha para este caso terá 1500 pontos no intervalo  $[-10, 10]$ , com  $h = 0.1\overline{3}$ . A Fig. 5 exibe a variação do espectro de energia em relação à energia do respectivo estado fundamental com  $\Lambda = 0$ . Observamos também que à medida que  $\Lambda$  aumenta, os valores dos níveis de energia também crescem.

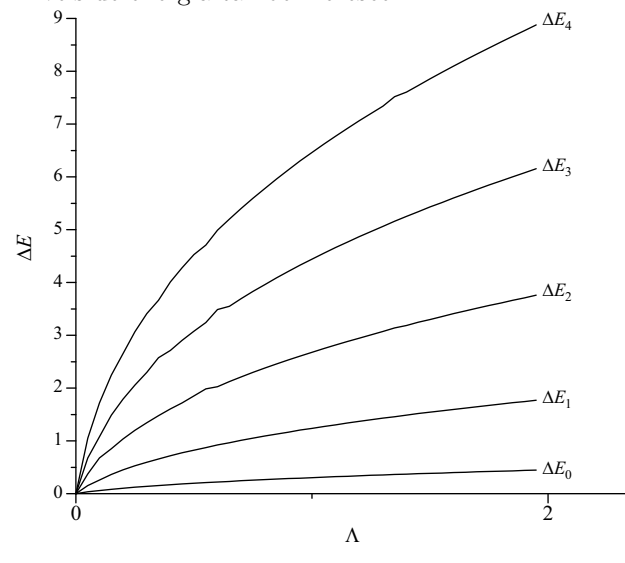

Figura 5 - A diferença de energia $\Delta E_i = E^\Lambda_i - E_0$ para os cinco primeiros estados, mostra como os autovalores da energia variam com Λ.

Ao leitor interessado deixamos a construção das autofunções para os primeiros 3 níveis. Isso pode ser feito utilizando-se a rotina em FORTRAN disponível no apˆendice deste trabalho.

## 6. Partícula sob a ação de um potencial linear

Agora aplicaremos o método a uma partícula submetida a um potencial linear  $(V(x) = x)$ . Fazendo uso da expressão [\(20\)](#page-3-0) encontramos o espectro de energia do sistema. Neste caso a malha construída utiliza $1500$ pontos, no intervalo fechado [0, 20], com um  $h = 0.01\overline{3}$ . Na Tabela 2 exibimos os 10 primeiros níveis de energia do sistema.

| ſγ             | $E_{\alpha}$     |  |
|----------------|------------------|--|
| $\Omega$       | 1.85573667345679 |  |
| 1              | 3.24454523631173 |  |
| $\mathfrak{D}$ | 4.38155746003499 |  |
| 3              | 5.38644182278268 |  |
| 4              | 6.30502739126239 |  |
| 5              | 7.16097879033995 |  |
| 6              | 7.96851529514937 |  |
| 7              | 8.73701906499851 |  |
| 8              | 9.47308990539540 |  |
| q              | 10.1815923773617 |  |

Tabela 2 - Os 10 primeiros níveis do espectro de energia de uma partícula sob um potencial linear da forma  $V(x) = x$ . Aqui consideramos  $\hbar = 1$  e  $w = 1$ .

Os cinco primeiros autoestados são mostrados na Fig. 6. Repare que as autofunções encontradas numericamente correspondem às conhecidas funções de Airy [19].

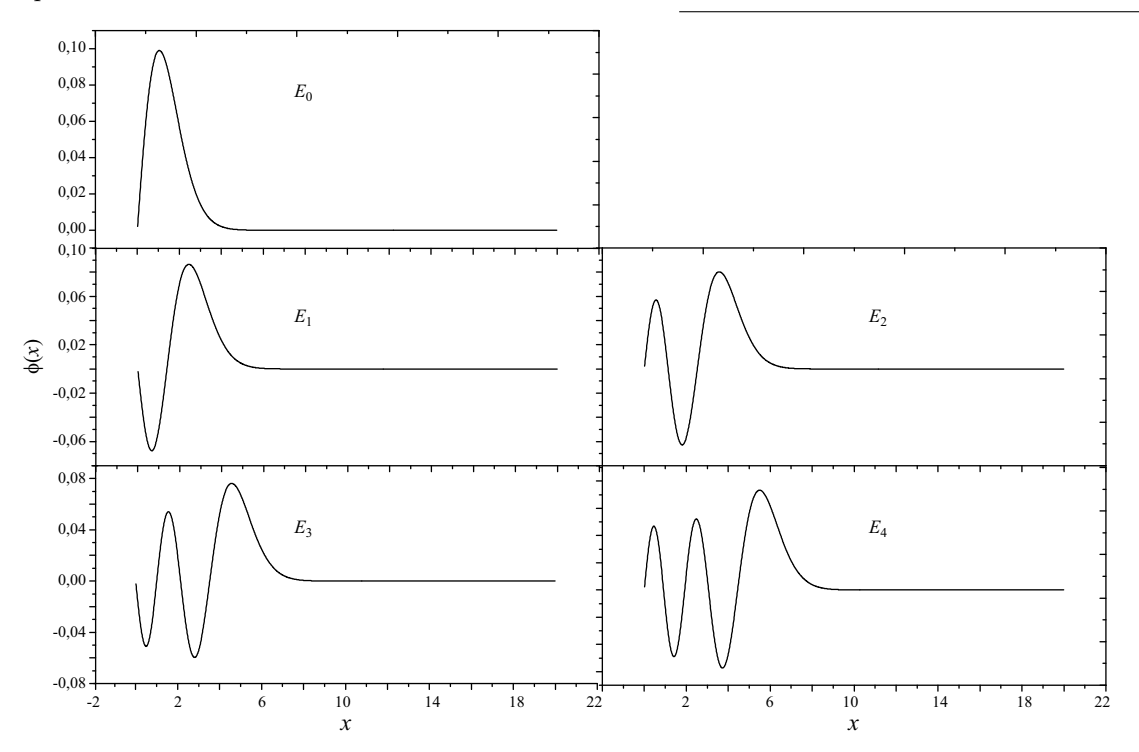

Figura 6 - Os cinco primeiros autoestados de uma partícula submetida a um potencial linear do tipo  $V(x) = x$ . As autoenergias são mostradas na Tabela 6.

 $\overline{\phantom{a}}$ 

O resultado numérico obtido para o primeiro autoestado  $\varphi_0$  pode ser interpolado [18] pela função  $\varphi_0(x) = xe^{-x}Ai(x)$ , em que  $Ai(x)$  é a função de Airy.

## 7. Conclusão e comentários finais

Observamos que o método de diferenças finitas, devido à sua simplicidade e ampla aplicabilidade, é ideal para a quantização de sistemas hamiltonianos cujas soluções analíticas não sejam conhecidas. Destacamos ainda a precisão do método, o que o torna uma ferramenta indispensável não somente para os discentes de graduação em física, mas também para pós-graduandos.

Neste artigo apresentamos o método mencionado acima em detalhes e posteriormente o aplicamos a três sistemas físicos, a saber: o oscilador harmônico simples, cuja solução analítica é conhecida; o oscilador anarmônico quártico; e uma partícula submetida a um potencial linear. Em todos os casos, o método aplicado forneceu o espectro de energia e os autoestados para os sistemas estudados. A dinâmica quântica desses sistemas será descrita por pacotes de onda construídos pela superposição dos respectivos autoestados para uma dada condição inicial. Deixamos isso como exercícios ao leitor interessado. No caso do oscilador harmônico simples, o espectro de energia obtido pelo método numérico concorda com o resultado analítido com uma precis˜ao muito boa. O resultado para espectro de energia do segundo caso, oscilador quártico, mostrou apresentar um bom resultado; tendo em vista que para  $\Lambda = 0$  reobtemos o estado fundamental do oscilador harmˆonico. No caso do sistema submetido a um potencial linear do tipo  $V(x) = x$ , os autoestados passam a ser descritos por funções de Airy, o que está de acordo com a literatura [1].

#### Agradecimentos

G.A. Monerat (Bolsista do CNPq, Brasil), E.V. Corrêa Silva (Bolsista do CNPq, Brasil), e G. de Oliveira-Neto (Bolsista do CNPq, Brasil) agradecem ao CNPq e a FAPERJ pelo apoio financeiro. Este trabalho foi parcialmente realizado no Laboratório de Computação Avançada (LCA) do Departamento de Matemática, Física e Computação da Faculdade de Tecnologia da UERJ.

## Apêndice 1 Código-fonte em Fortran para o calculo do espectro de energia e das autofunções

Reproduzimos a seguir o código-fonte em linguagem FORTRAN, com comentários, que implementa o algoritmo de diferencas finitas.

```
use imsl \qquad !Declaração que indica que deve ser usada
a biblioteca IMSL. implicit real*8(a-h,o-z) !Determina que as
variáveis reais terão precisão dupla parameter(n=1501) !Número de
pontos do reticulado.
                          !Declaração da dimensão das variáveis vetoriais
dimension a(1:n-1,1:n-1), eval0(1:n-1), eval(1:n-1), evec(1:n,1:n-1)!Abertura dos arquivos onde serão armazenados auto-vetores e
auto-valores.
    open(1,file='a.dat',status='unknown')
    open(2,file='a1.dat',status='unknown')
    open(3,file='a2.dat',status='unknown')
    open(4,file='a3.dat',status='unknown')
    open(5,file='a4.dat',status='unknown')
lda=n-1 !lda é a dimensão principal da matriz a. ldevec=n-1
!ldevec é a dimensão principal da matriz evec. xi=-10.d0 !xi
e xf são os pontos extremos (contorno) do intervalo de integração
xf=10.d0 aka=1.d0 !aka é a constante k do oscilador harmônico
cosm=0.d0  !cosm é o coeficente do termo quártico do potencial
anarmônico,
            !inicializado com o valor 0
h=(xf-xi)/dfloat(n-1) !h é o espaçamento entre os pontos da
rede am=1.d0 \qquad \qquad !am é a massa da partícula
omega=dsqrt(aka/am) !omega é a frequência angular do
```

```
oscilador off=-1.d0/(2.d0*am*h**2) !off são os elementos fora da
diagonal não-nulos
                         !da matriz de coeficientes
!Loop de cálculo da variação dos 5 primeiros níveis de energia em
função de !cosm(lambda) (vide Fig. 4). do j=1,40
    x=xi+h !Inicialização da variável x
    !Loop para construção da matriz tridiagonal a(n-1,n-1)do i=1,n-1
               ! Caso d partícula sob potencial linear
          !v=3.d0*aka-2.d0*cosm*x
               !Caso do oscilador anarmônico quártico.
         v=(1.d0/2.d0)*aka*x**2+cosm*x**4
         a(i,i)=1.d0/(am*h**2)+vif(i.eq.1)then a(i,i+1)=off
              else if(i.eq.n-1)
                    then a(i,i-1)=off
                    else a(i,i+1)=off
                         a(i,i-1)=off
              endif
         x=x+h !Avanço da variável x
         enddo
    call devcsf(n-1,a,lda,eval,evec,ldevec).
          !Chamada da subrotina devcsf da biblioteca IMSL.
          !A subrotina retorna com auto-valores armazenados em eval
          !e auto-vetores armazenados em evec.
    if(cosm.eq.0.d0) then
               !Armazenamento dos auto-valores não-perturbados (cosm=0) em eval0
               !para futuras comparações com auto-valores perturbados (cosm <>0).
         eval0=eval
         endif
          !Cálculo das diferenças entre auto-valores perturbados e não-perturbados e
          !seu armazenamento com os respectivos valores de cosm para os 5 primeiros
          !níveis de energia.
    diff=eval(n-1)-eval0(n-1)write(1,*)cosm,dif
    write(*,*)cosm,dif
    diff=eval(n-2)-eval0(n-2)write(2,*)cosm,dif
    dif=eval(n-3)-eval0(n-3)write(3,*)cosm,dif
    dif=eval(n-4)-eval0(n-4)write(4,*)cosm,dif
    dif=eval(n-5)-eval0(n-5)
    write(5,*)cosm,dif
    cosm=cosm+5.d-2 !Avanço da variável cosm.
    enddo
stop end
```
d

### Referências

- [1] L.D. Landau and E.M. Lifshitz, Quantum Mechanics: Non-relativistic Theory (Pergamon, Oxford, 1977), 3rd. ed.
- [2] David J. Griffiths, Introduction Quantum Mechanics (Prentice Hall, Upper Saddle River, 1995).
- [3] W. Greiner, Quantum Mechanics An Introduction (Springer, New York, 2001) 4th ed.
- [4] S.N. Biswas, K. Datta, R.P. Saxena, P.K. Srivastava and V.S. Varma. J. Math. Phys. 14, (1973).
- [5] L. De Falco, R. Mignani and R. Scipioni, Europhys. Lett. **36**, 81 (1996).
- [6] F.M. Fernandez, Physical Review A 44, 3336 (1991).
- [7] S.C. Chhajlany, D.A. Letov and V.N. Malnev, J. Phys. A: Math. Gen. 24, 2731 (1991).
- [8] G.A. Monerat, E.V. Corrêa Silva, G. Oliveira-Neto, L.G. Ferreira Filho, and N.A. Lemos, Phys. Rev. D 73, 044022 (2006).
- [9] N.A. Lemos, G.A. Monerat, E.V. Corrêa Silva, G. de Oliveira Neto, L.G. Ferreira Filho. Physical Review D 75, 068504 (2007).
- [10] J.W. Thomas, Numerical Partial Differential Equations: Finite Difference Methods (Texts in Applied Mathematics) (Springer, New York, 1998).
- [11] J. Crank and P. Nicolson, Proc. Cambridge Philos. Soc. 43, 50 (1947).
- [12] G.A. Monerat, E.V. Corrêa Silva, G. de Oliveira Neto, L.G. Ferreira Filho, and N.A. Lemos, Brazilian Journal of Physics 35, 1106 (2005).
- [13] J. Acacio de Barros, E.V. Corrêa Silva, G.A. Monerat,

G. Oliveira-Neto, L.G. Ferreira Filho and P. Romildo Jr., Phys. Rev. D 75, 104004 (2007).

- [14] G.A. Monerat, G. Oliveira-Neto, E.V. Corrêa Silva, L.G. Ferreira Filho, P. Romildo Jr., J.C. Fabris, R. Fracalossi, S.V.B. Gonçalves and F.G. Alvarenga, Phys. Rev. D 76, 024017 (2007).
- [15] L.G. Ferreira Filho, J. Acacio de Barros, E.V. Corrêa Silva, G.A. Monerat, G. de Oliveira-Neto and P.R. Pires JR, International Journal of Modern Physics E 16, 3014 (2007).
- [16] P. Pedram, M. Mirzaei, S. Jalalzadeh and S.S. Gousheh, Gen Relativ Gravit 40, 16631681 (2008).
- [17] S.C. Chapra and R.P. Canale, Numerical Methods for Engineers (McGraw-Hill, New York, 1988), 2nd ed.
- [18] D.F. Rogers and J.A. Adams, *Mathematical for Com*puter Graphics (McGraw-Hill, New York, 1990).
- [19] M. Abramowitz and I.A. Stegun, Handbook of Mathematical Functions with Formulas, Graphs, and Mathematical Tables (Dover, New York, 1972).